## МИНИСТЕРСТВО НАУКИ И ВЫСШЕГО ОБРАЗОВАНИЯ РОССИЙСКОЙ ФЕДЕРАЦИИ Федеральное государственное бюджетное образовательное учреждение высшего образования «Забайкальский государственный университет» (ФГБОУ ВО «ЗабГУ») Гуманитарно-технический колледж

ГВЕРЖДАЮ: p по УР Старостина С.Е.  $c<sub>b</sub>$ ,  $\Phi$ <sub>11</sub>  $20\sqrt{2}r$ 

### **РАБОЧАЯ ПРОГРАММА ПРОФЕССИОНАЛЬНОГО МОДУЛЯ**

ПМ.02 Организация сетевого администрирования наименование профессионального модуля

на 618 часов

для специальности 09.02.06 Сетевое и системное администрирование

код и наименование специальности

базовой подготовки базовой или углубленной подготовки

составлена в соответствии с ФГОС СПО, утвержденным приказом Министерства образования и науки Российской Федерации от «09» декабря 2016 г. № 1548

Форма обучения очная

СОГЛАСОВ Директор уманитарно-технического колледжа Лукашин И.А. (подпись  $20 \text{ kT}$  $\frac{u}{9}$  »  $\mathcal{O}I$ 

# **1. ОБЩАЯ ХАРАКТЕРИСТИКА РАБОЧЕЙ ПРОГРАММЫ ПРОФЕССИОНАЛЬНОГО МОДУЛЯ ПМ.02 Организация сетевого администрирования**

#### **1.1. Область применения рабочей программы профессионального модуля**

Рабочая программа профессионального модуля является частью основной образовательной программы в соответствии с ФГОС СПО 09.02.06 «Сетевое и системное администрирование»

 *код наименование профессии (специальности)*

#### **1.2. Цель и задачи профессионального модуля**

Цель изучения профессионального модуля**:** в результате изучения профессионального модуля студент должен освоить навыки:

- администрировать локальные вычислительные сети и принимать меры по устранению возможных сбоев.

- администрировать сетевые ресурсы в информационных системах.

- обеспечивать сбор данных для анализа использования и функционирования программнотехнических средств компьютерных сетей.

- взаимодействовать со специалистами смежного профиля при разработке методов, средств и технологий применения объектов профессиональной деятельности.

Задачи изучения профессионального модуля**:** в соответствии с поставленной целью курс ставит следующие задачи ознакомления студентов:

- с основными направлениями администрирования компьютерных сетей;

- с утилитами, функциями, удаленным управлением сервером;

- с технологией безопасности, протоколами авторизации, конфиденциальностью и безопасностью при работе с сетевыми ресурсами.

#### **1.3. Планируемые результаты освоения профессионального модуля**

В результате изучения профессионального модуля студент должен освоить основной вид деятельности Организация сетевого администрирования и соответствующие ему общие компетенции и профессиональные компетенции:

Перечень общих компетенций

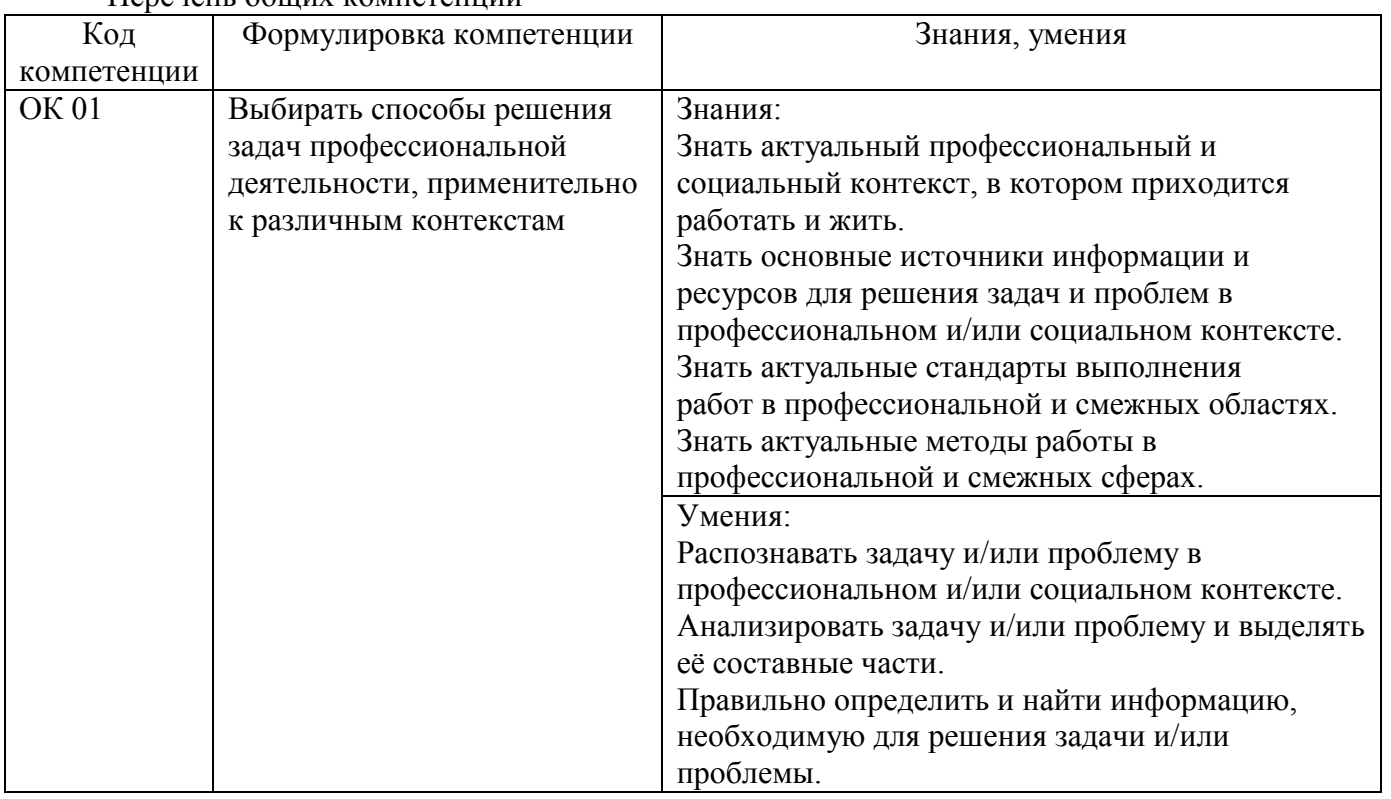

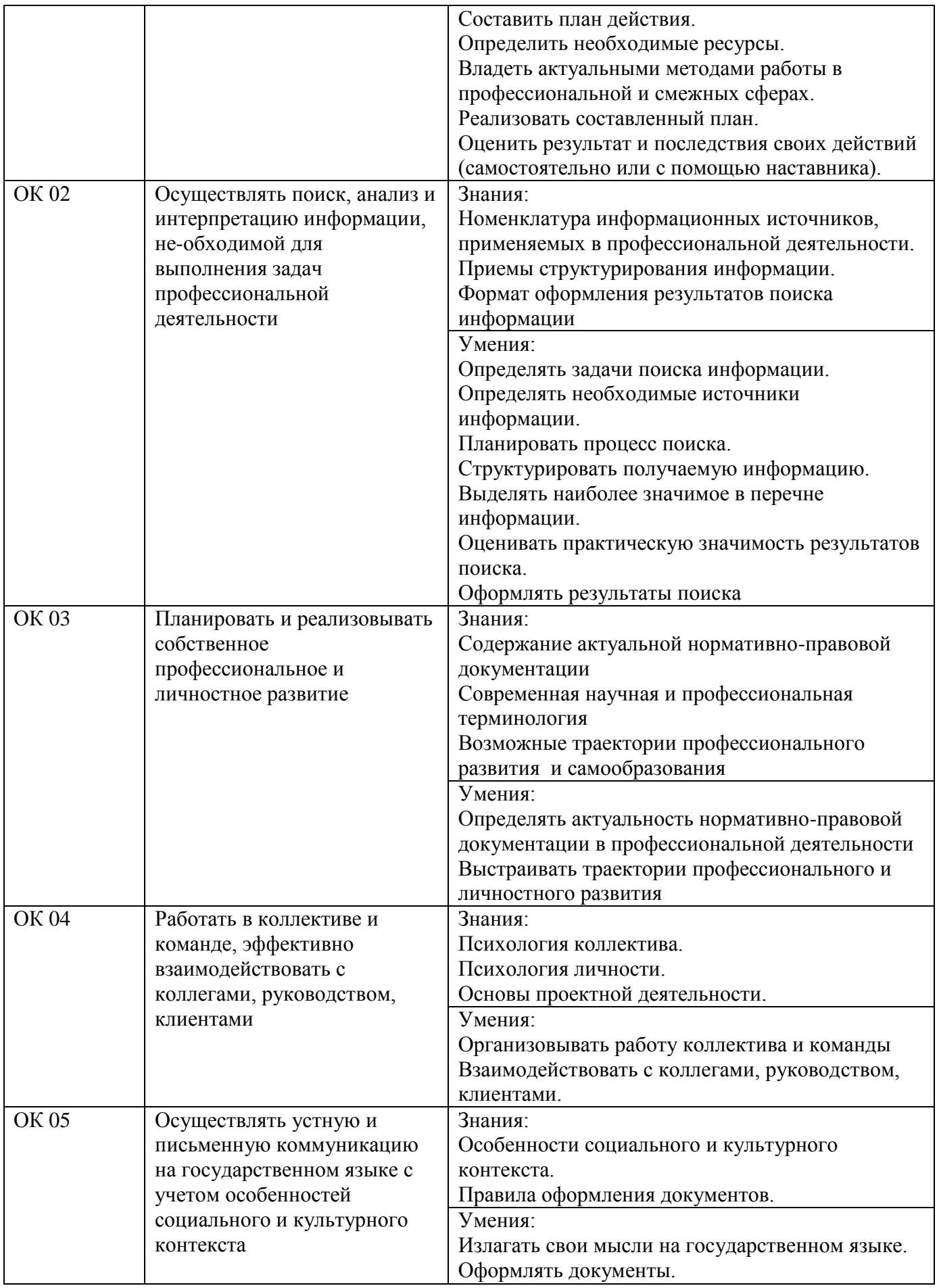

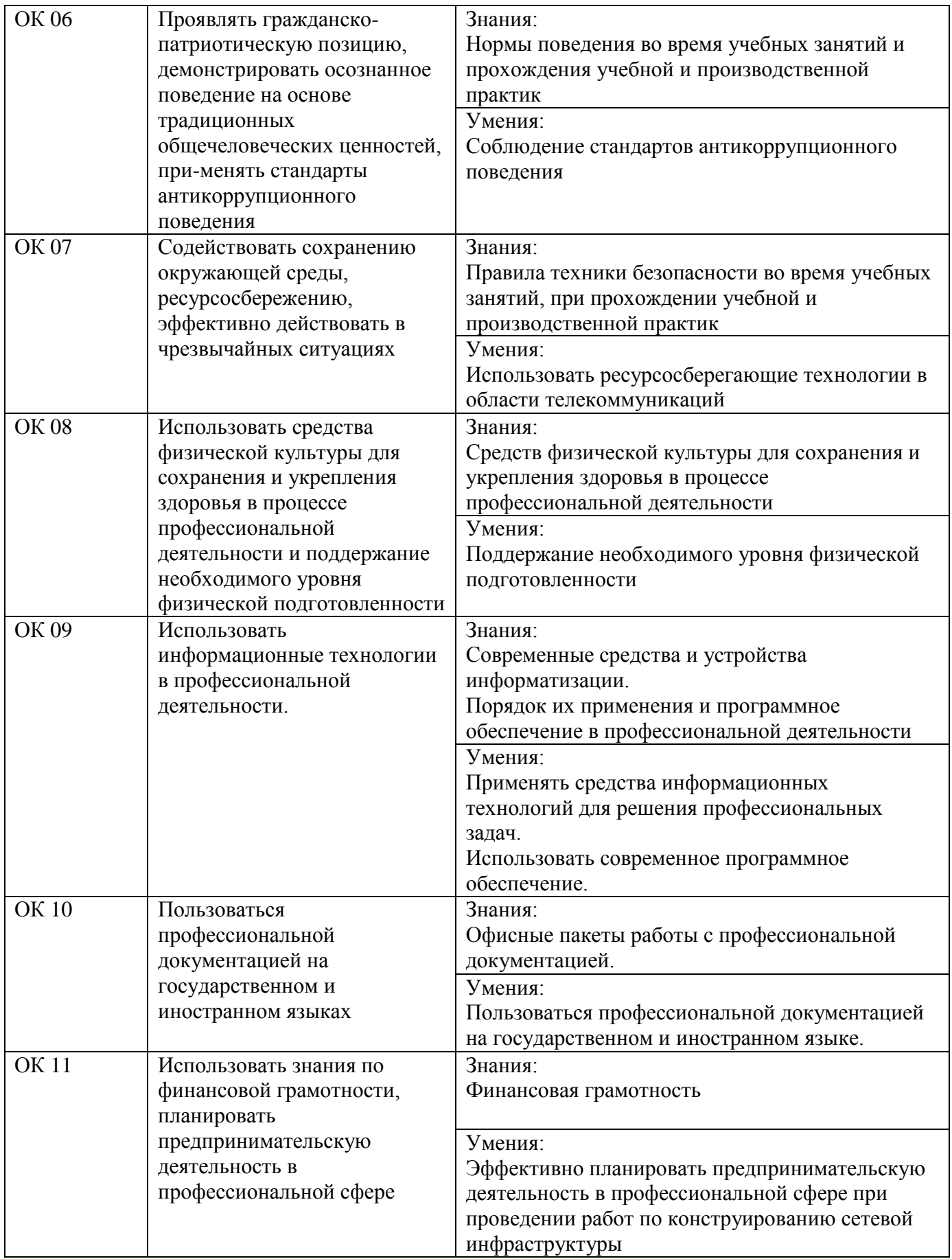

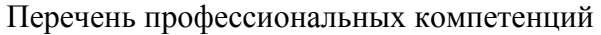

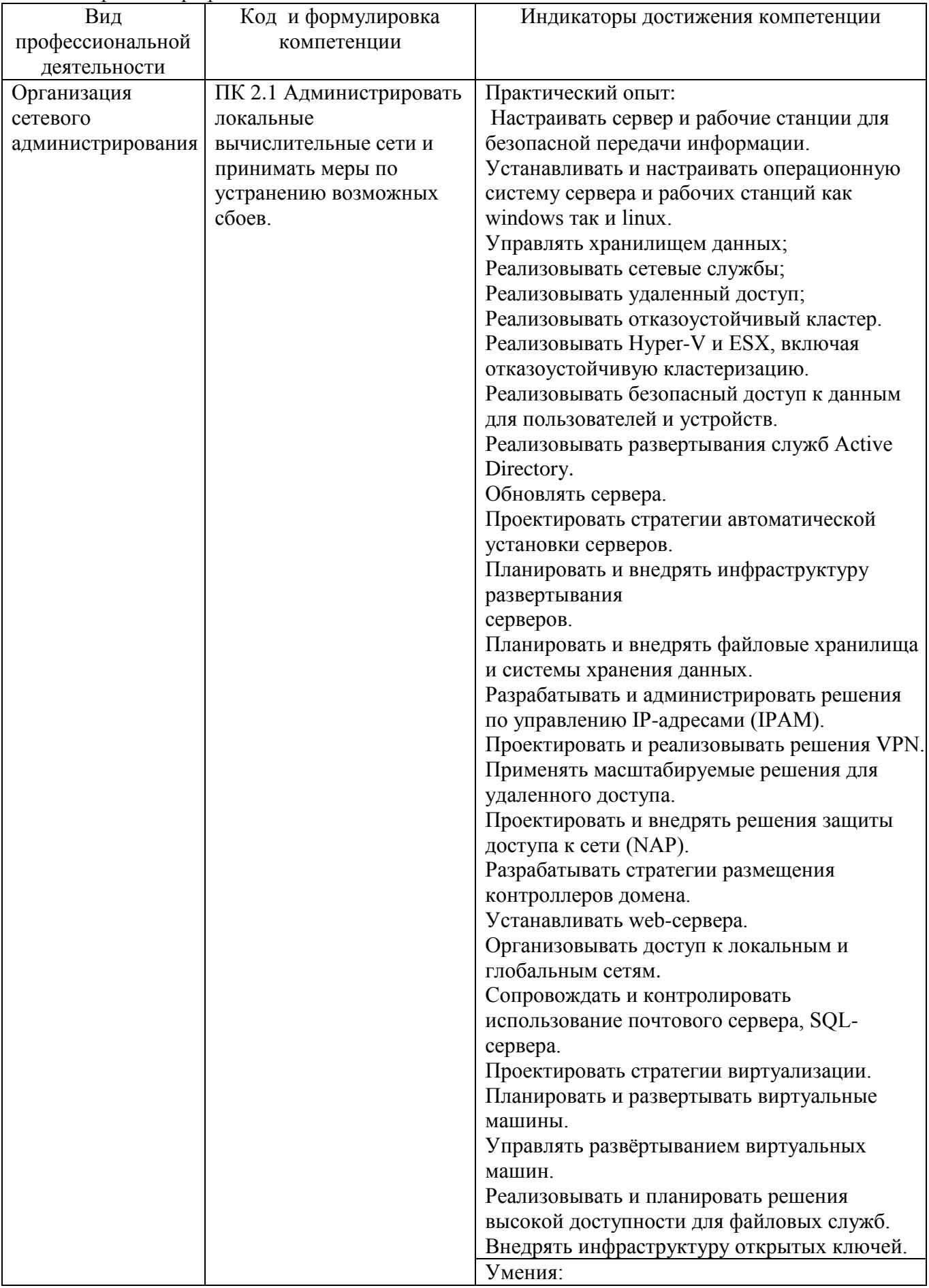

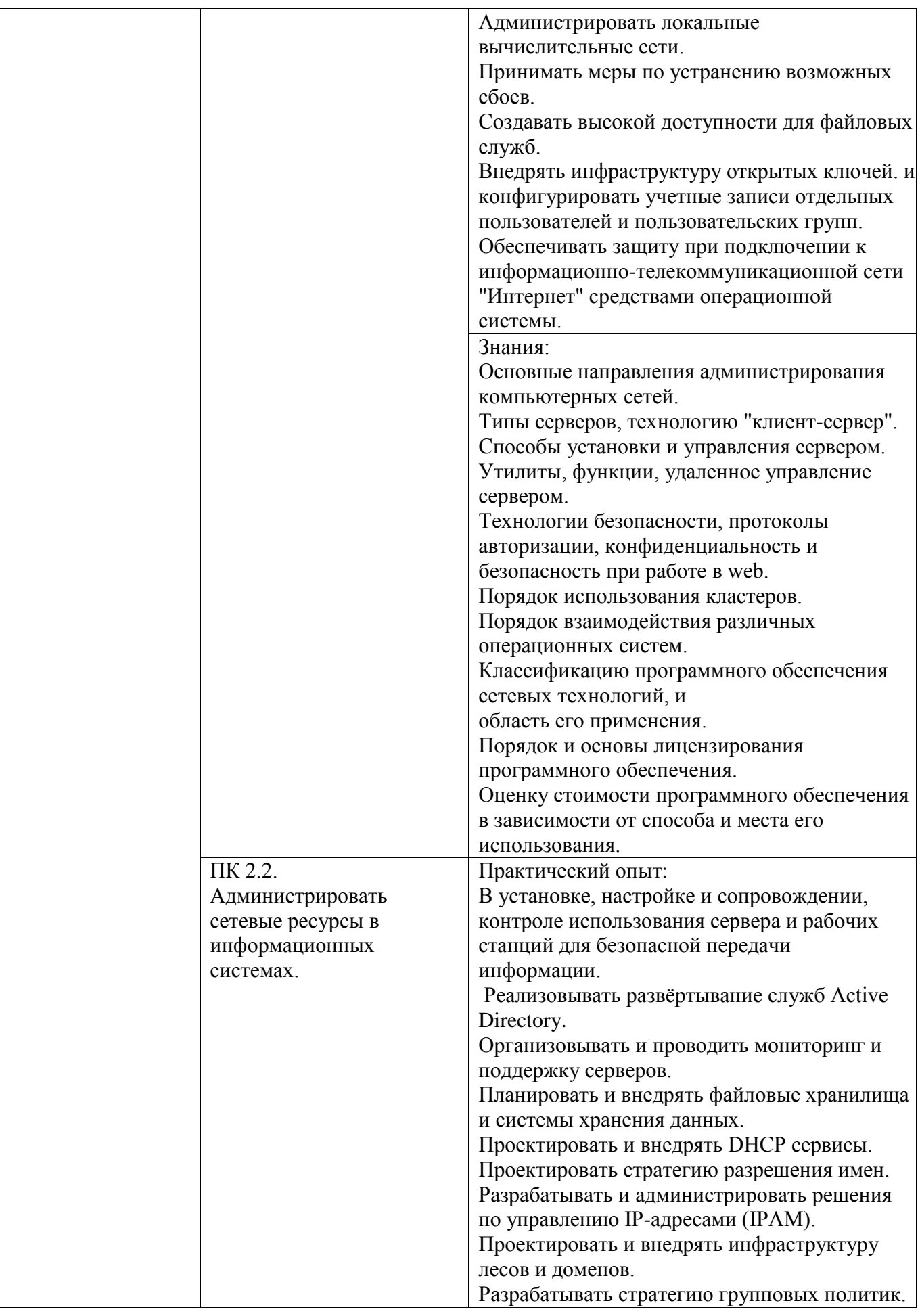

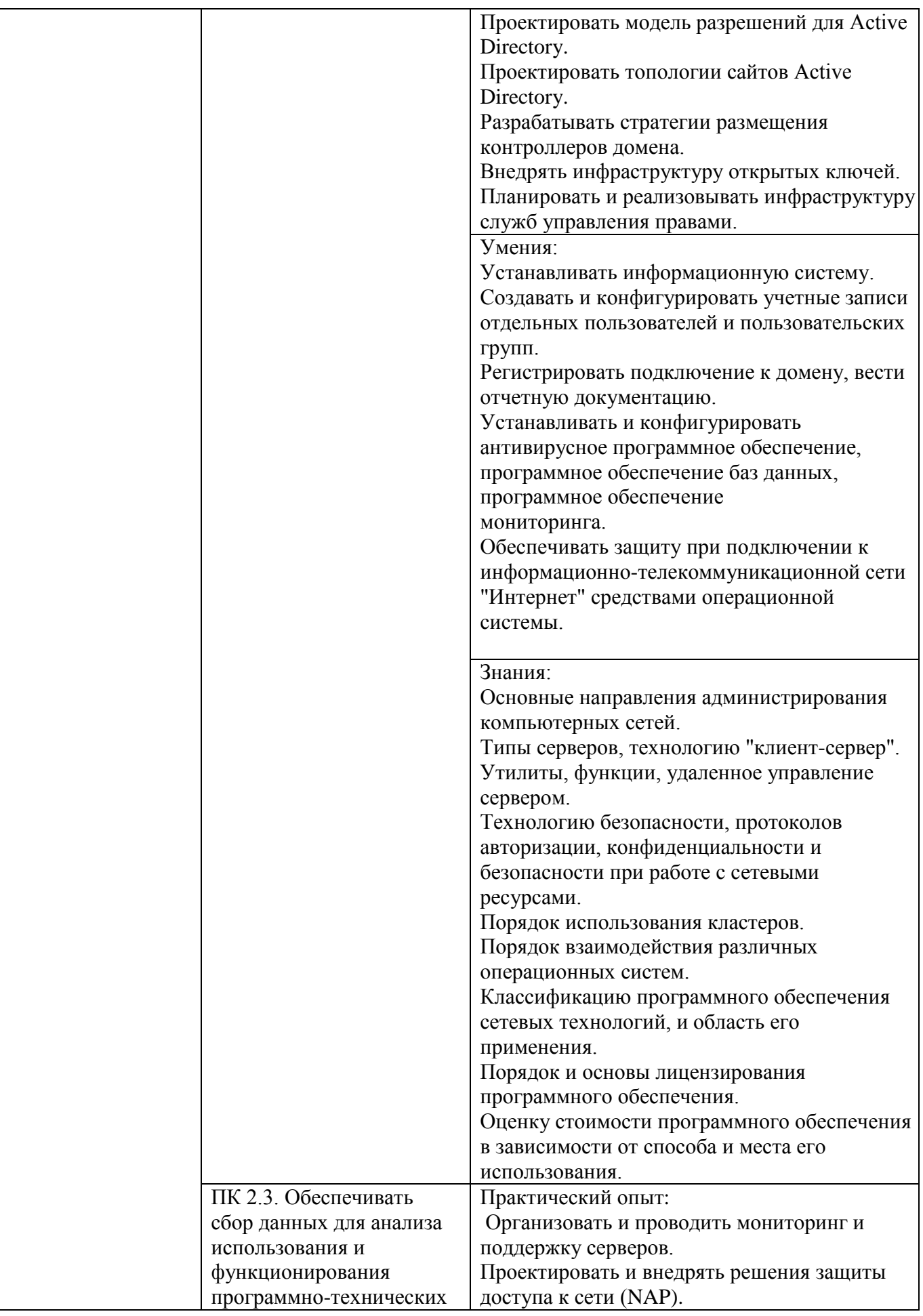

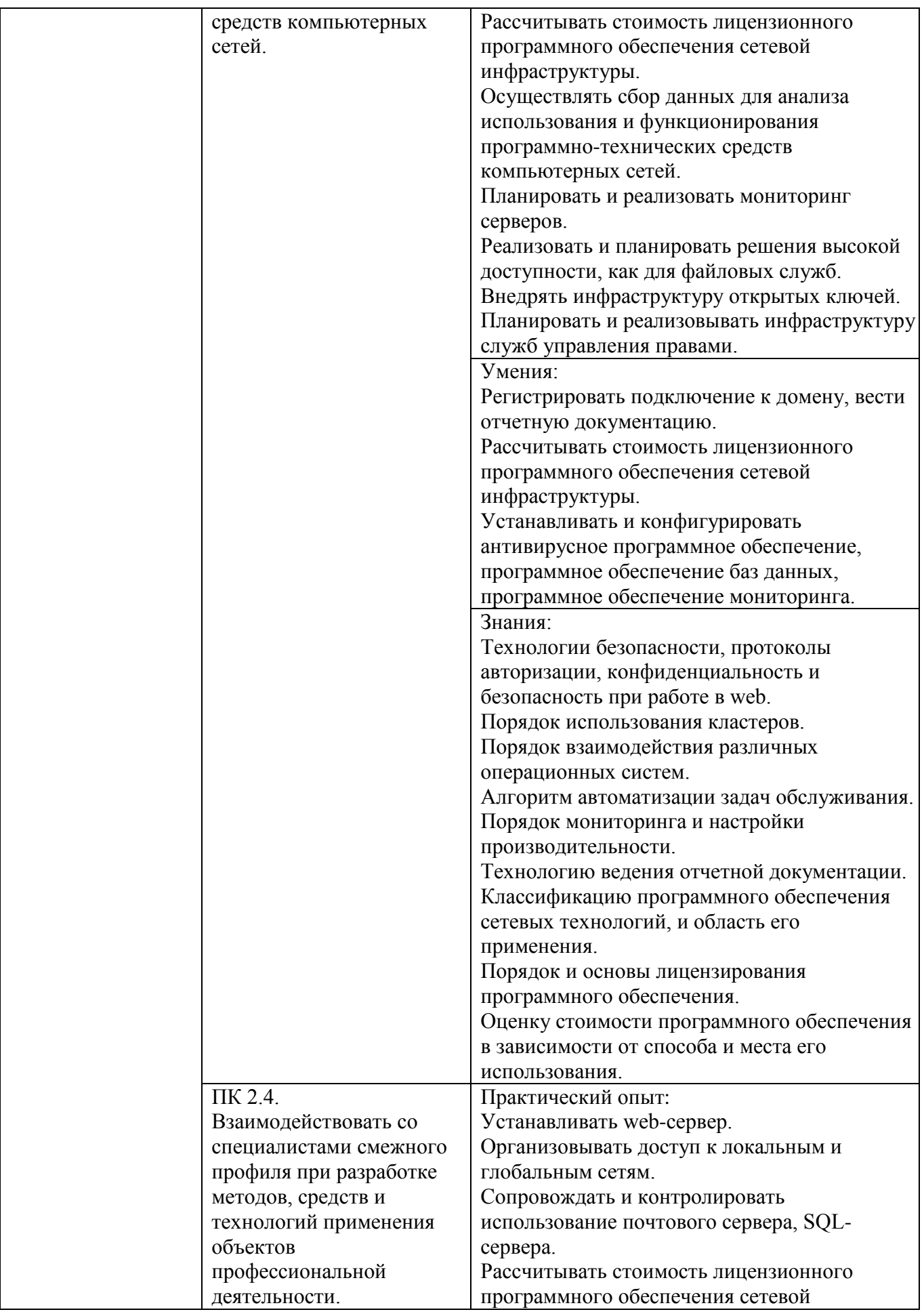

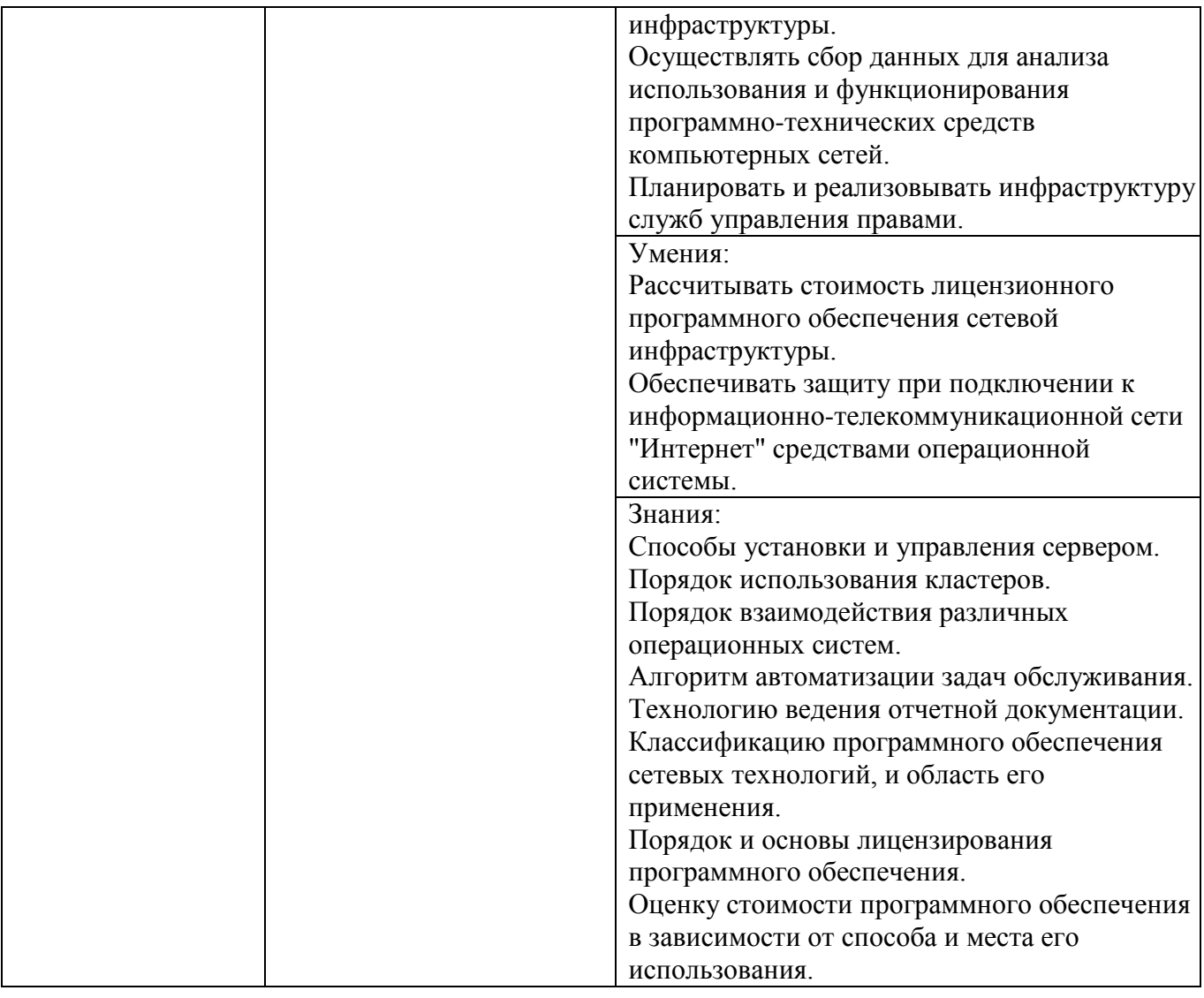

# **1.4. Количество часов, отводимое на освоение профессионального модуля**

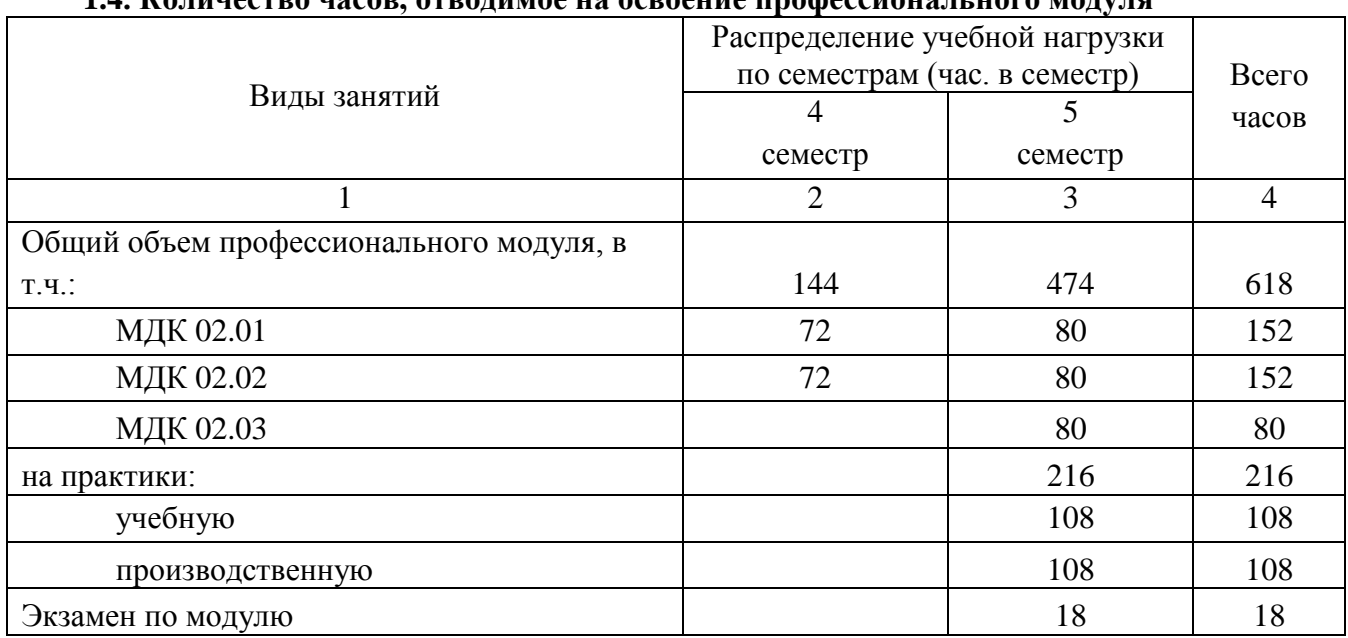

# **2. СТРУКТУРА И СОДЕРЖАНИЕ ПРОФЕССИОНАЛЬНОГО МОДУЛЯ**

# **2.1. Структура профессионального модуля**

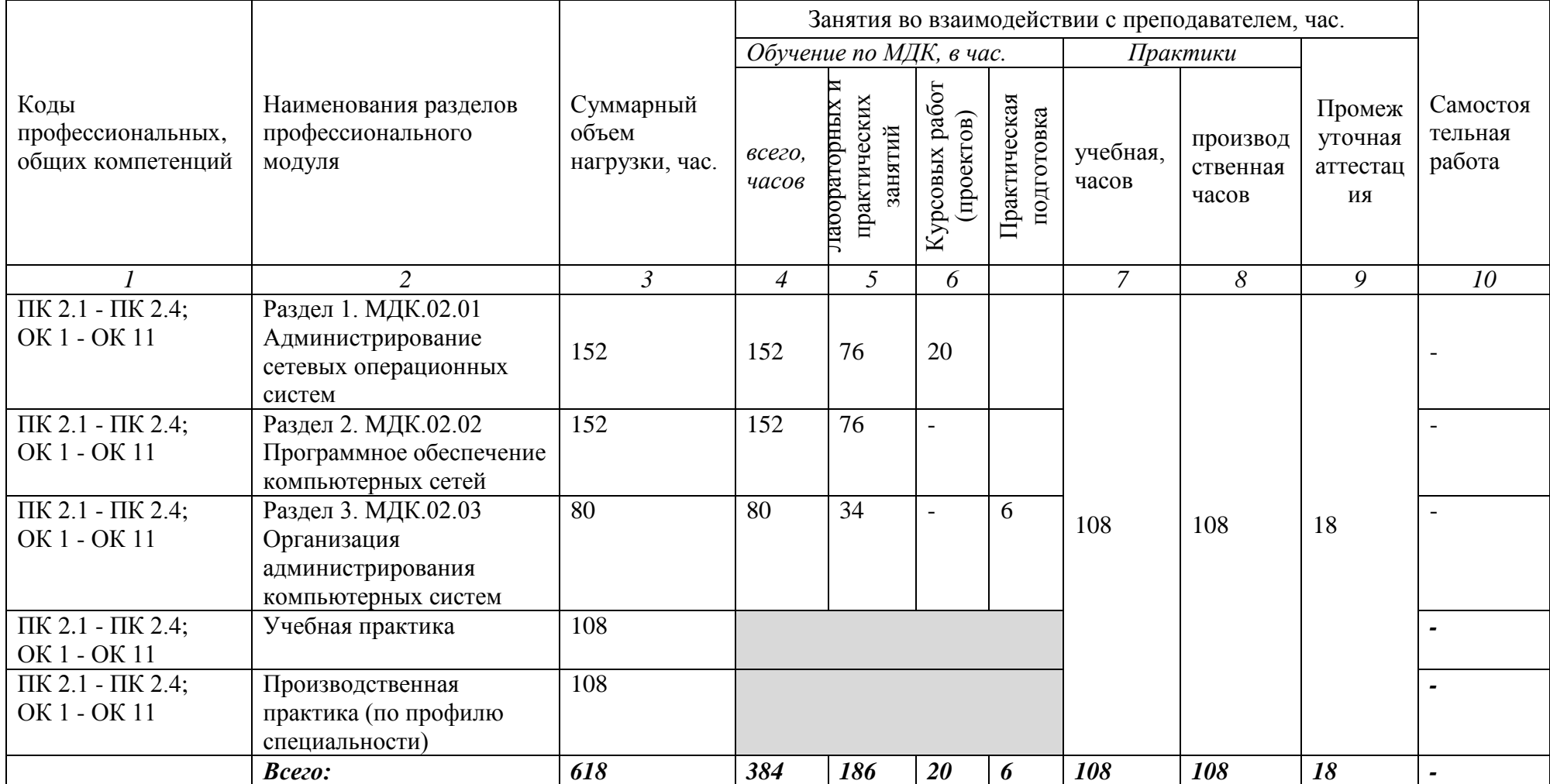

# **2.2. Тематический план и содержание профессионального модуля (ПМ)**

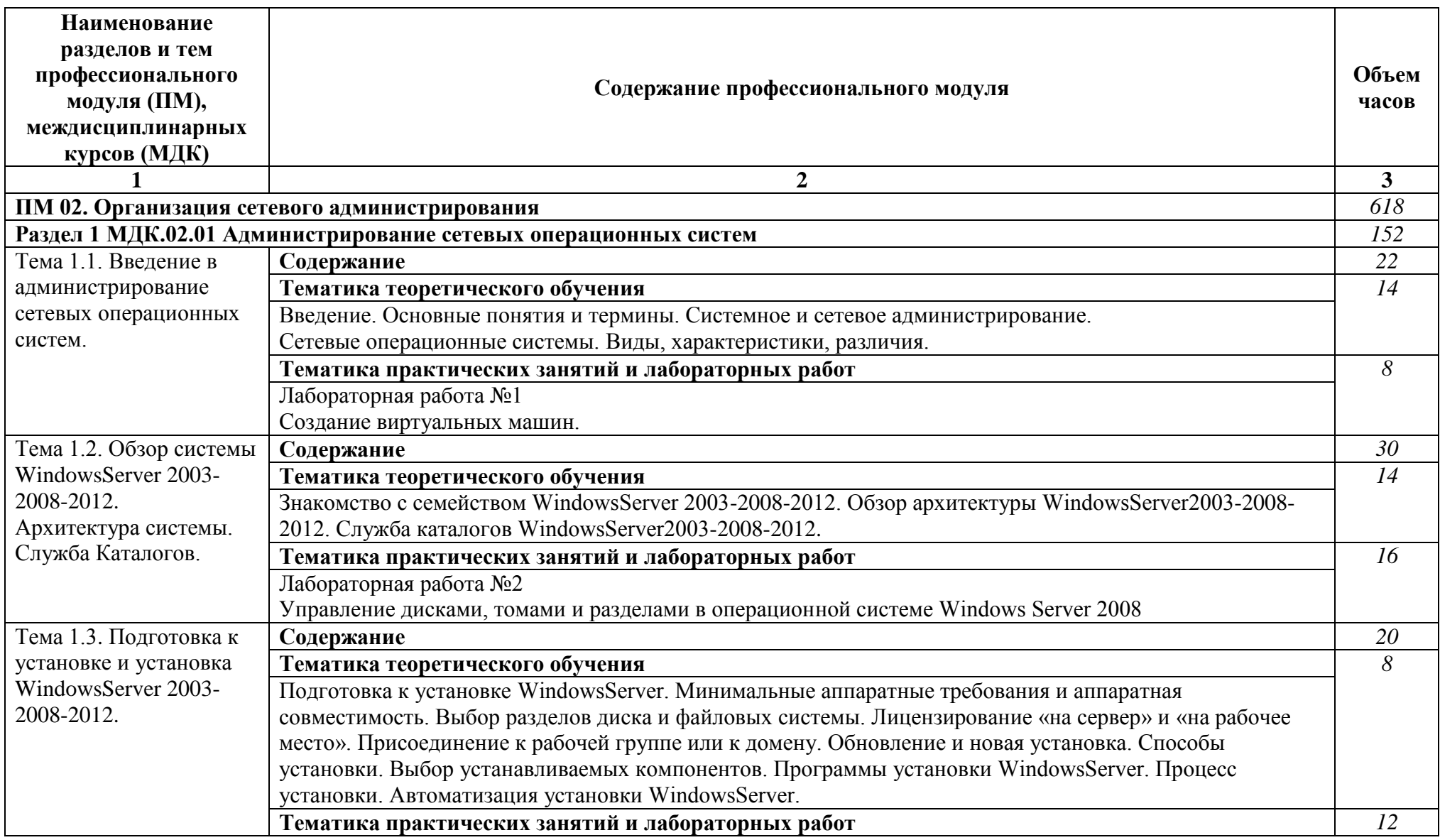

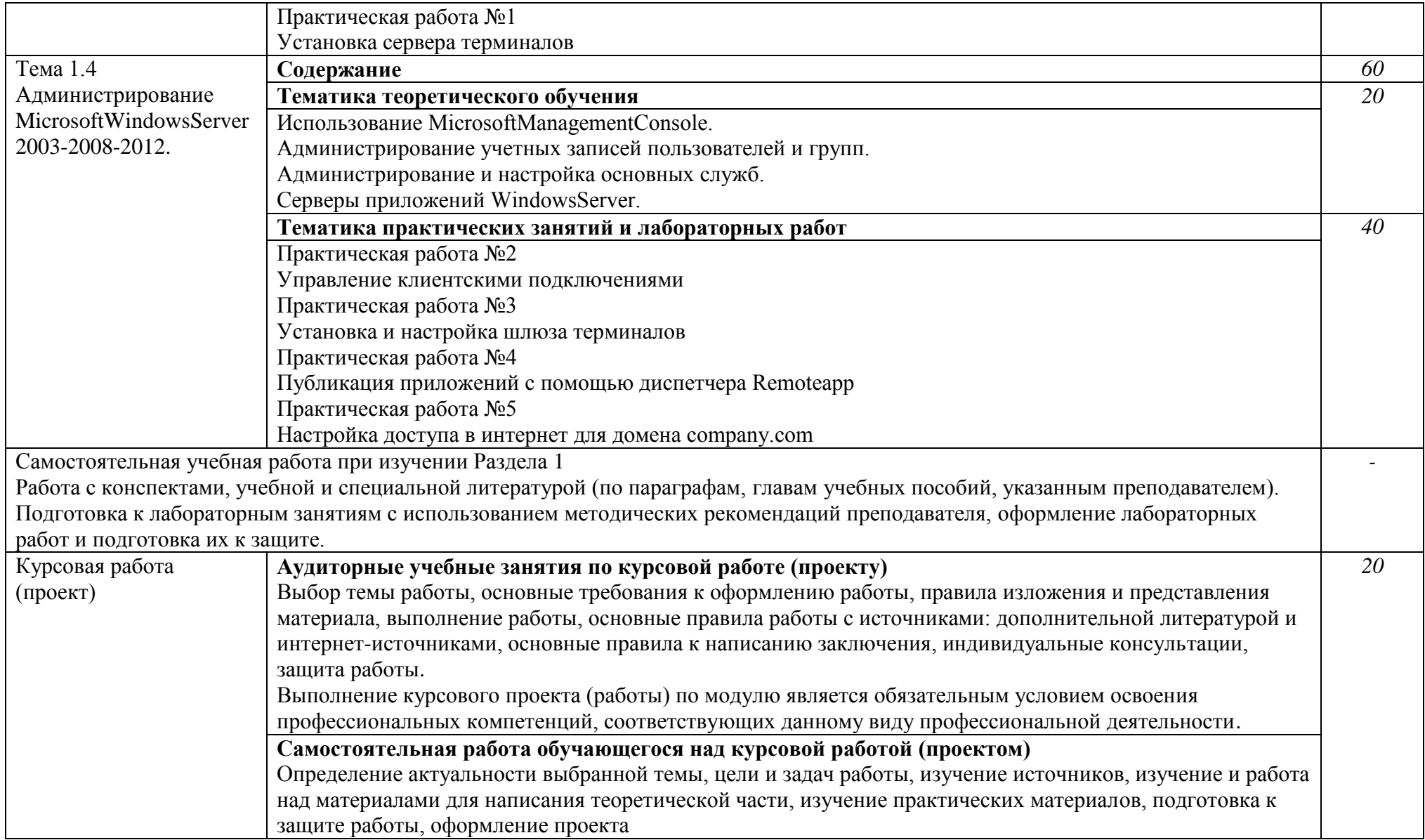

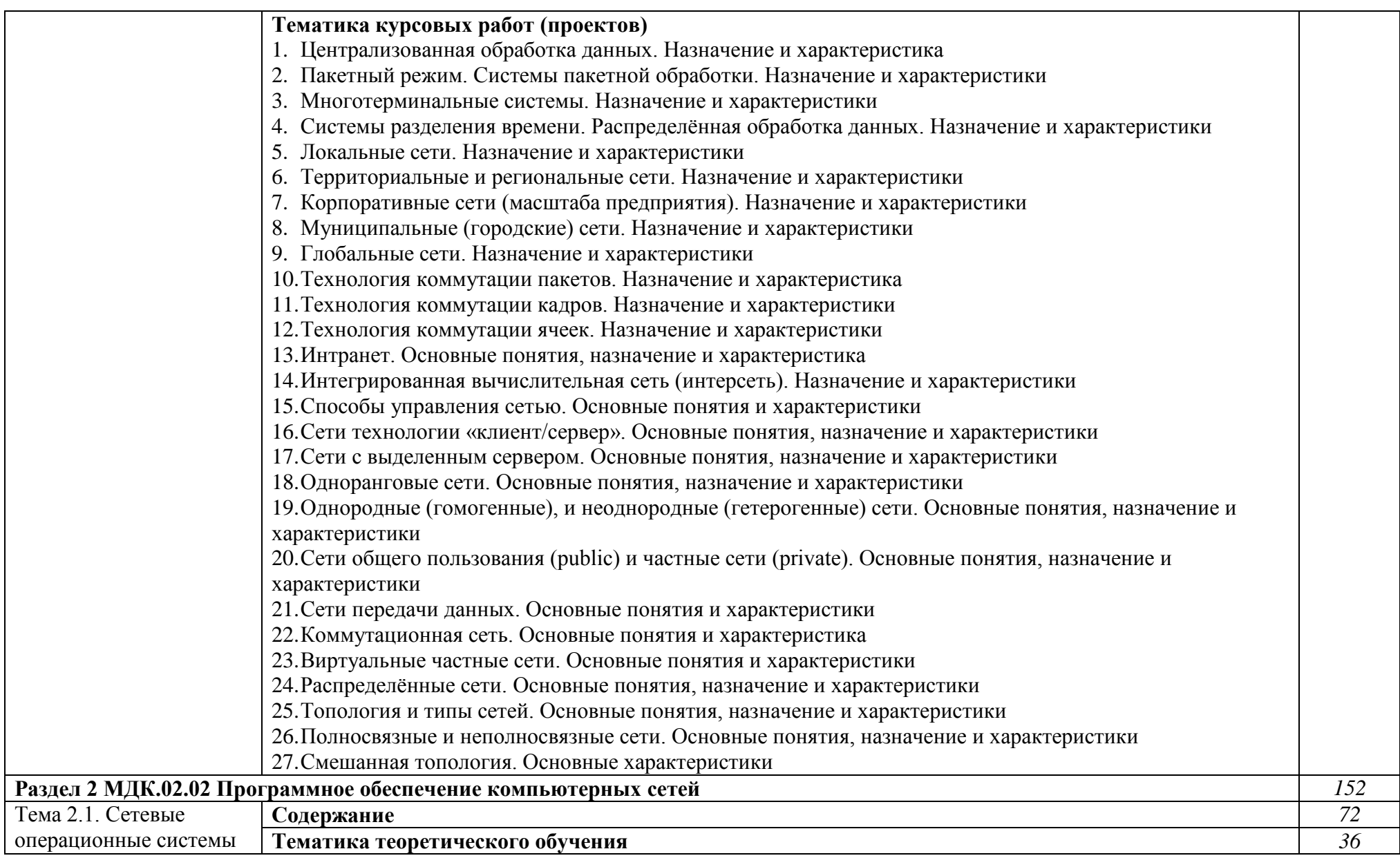

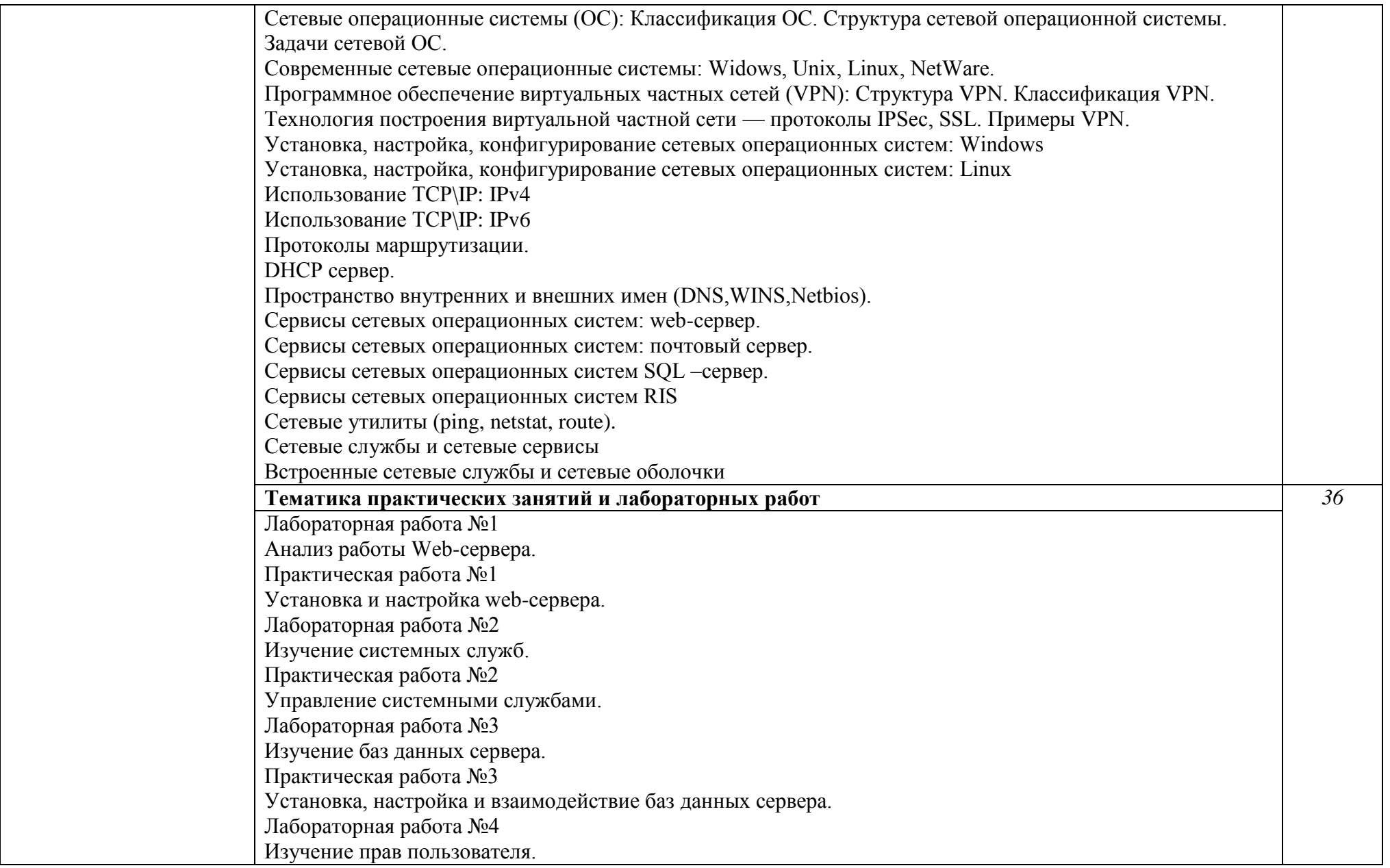

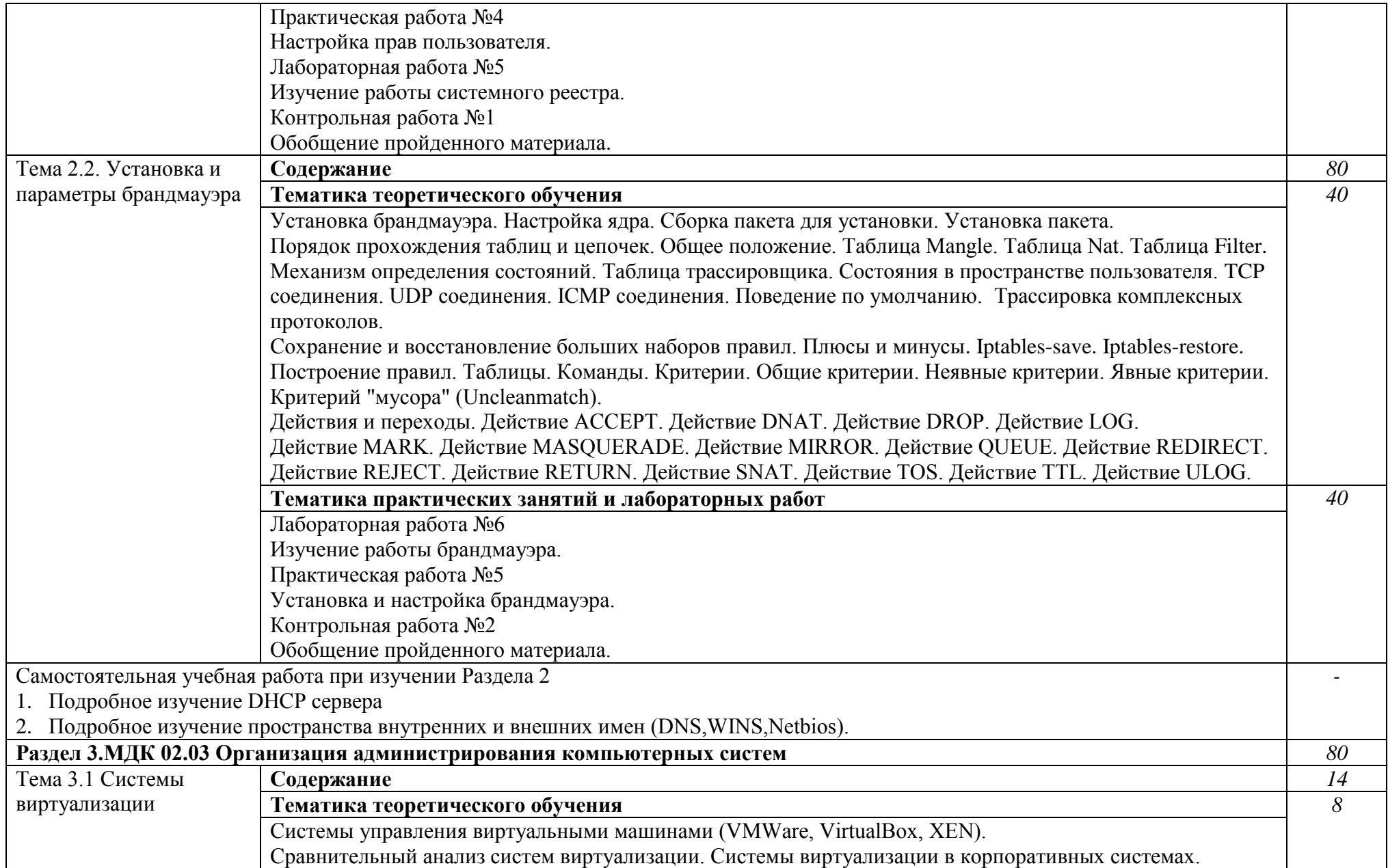

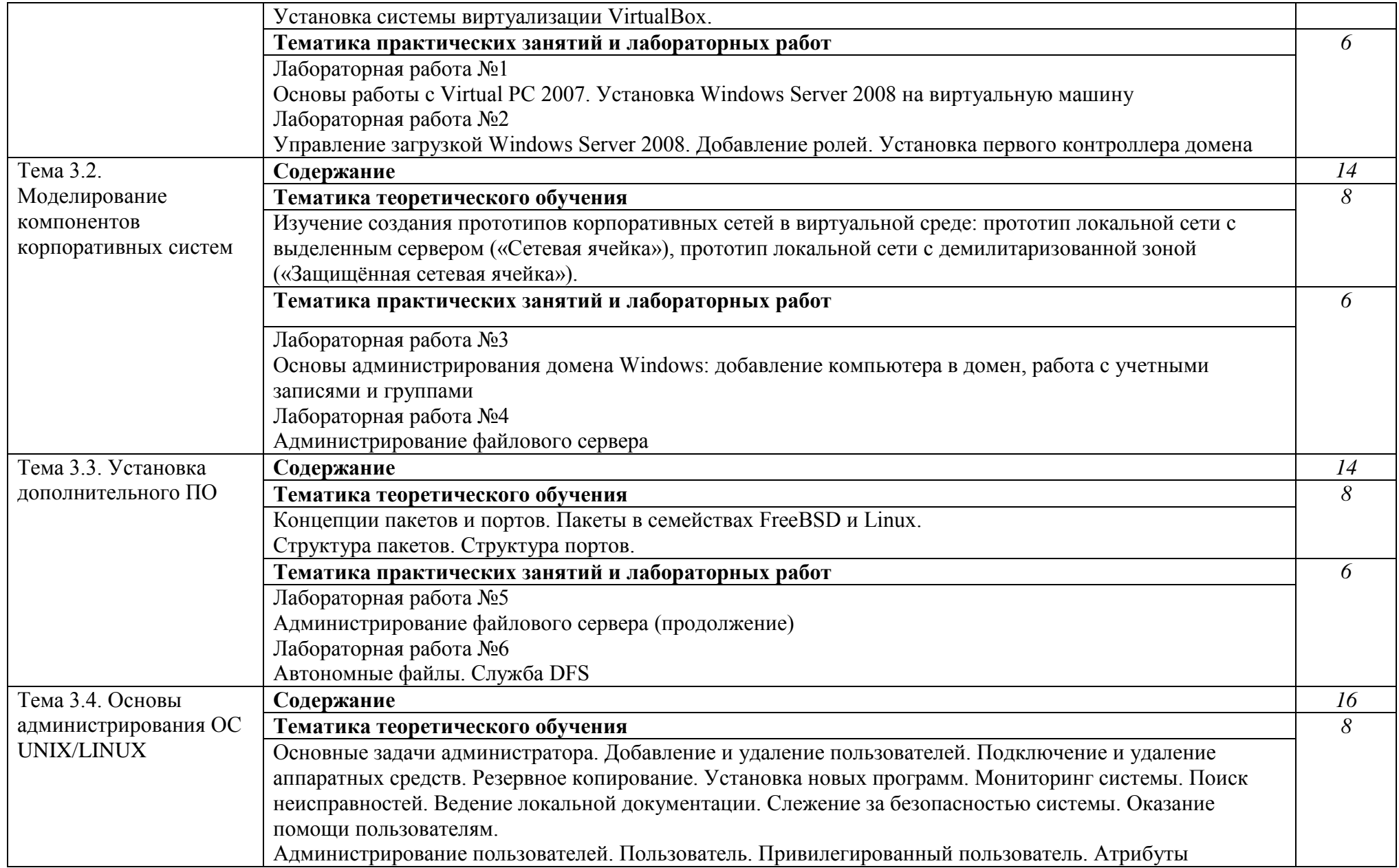

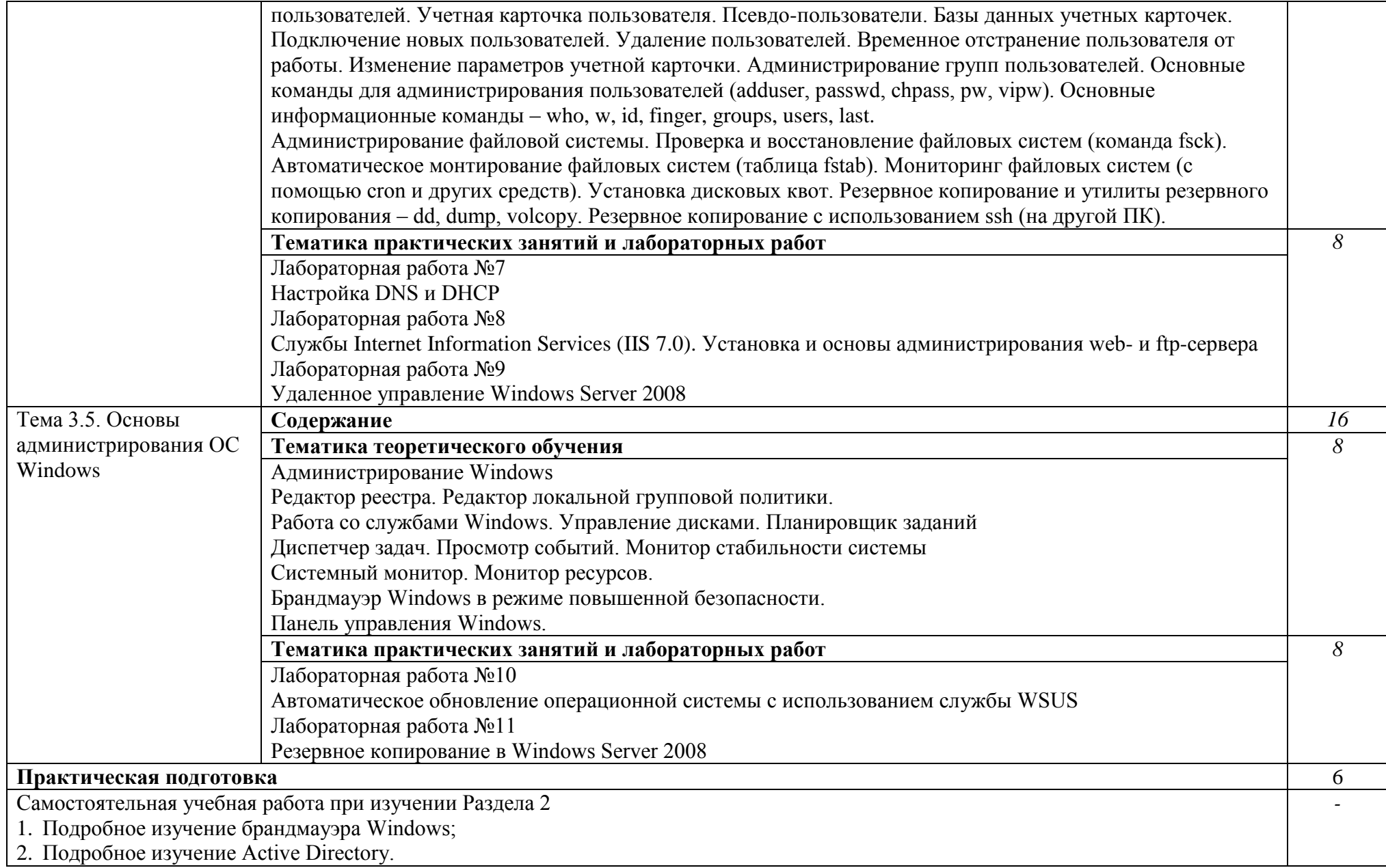

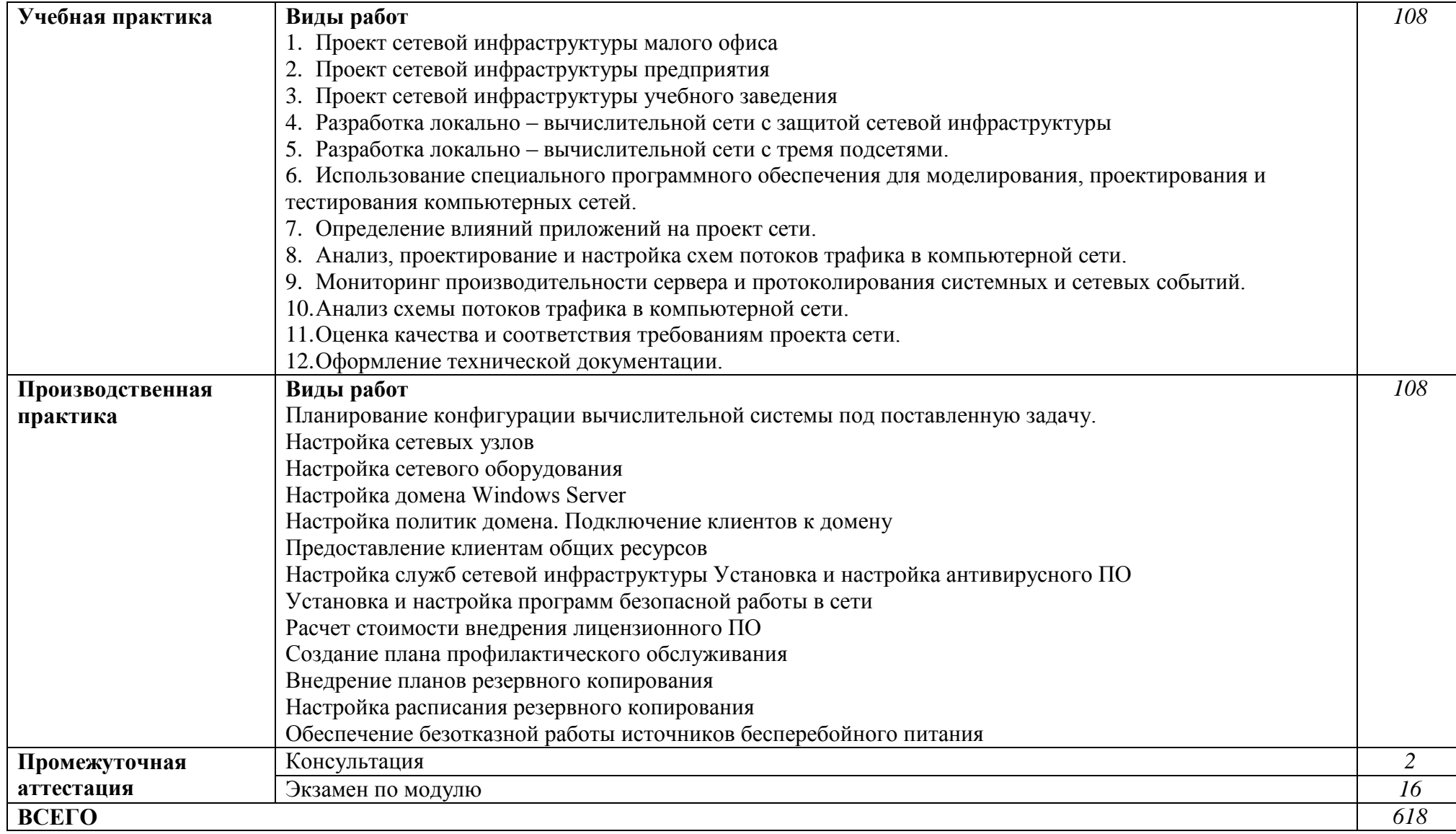

# **3. УСЛОВИЯ РЕАЛИЗАЦИИ ПРОФЕССИОНАЛЬНОГО МОДУЛЯ**

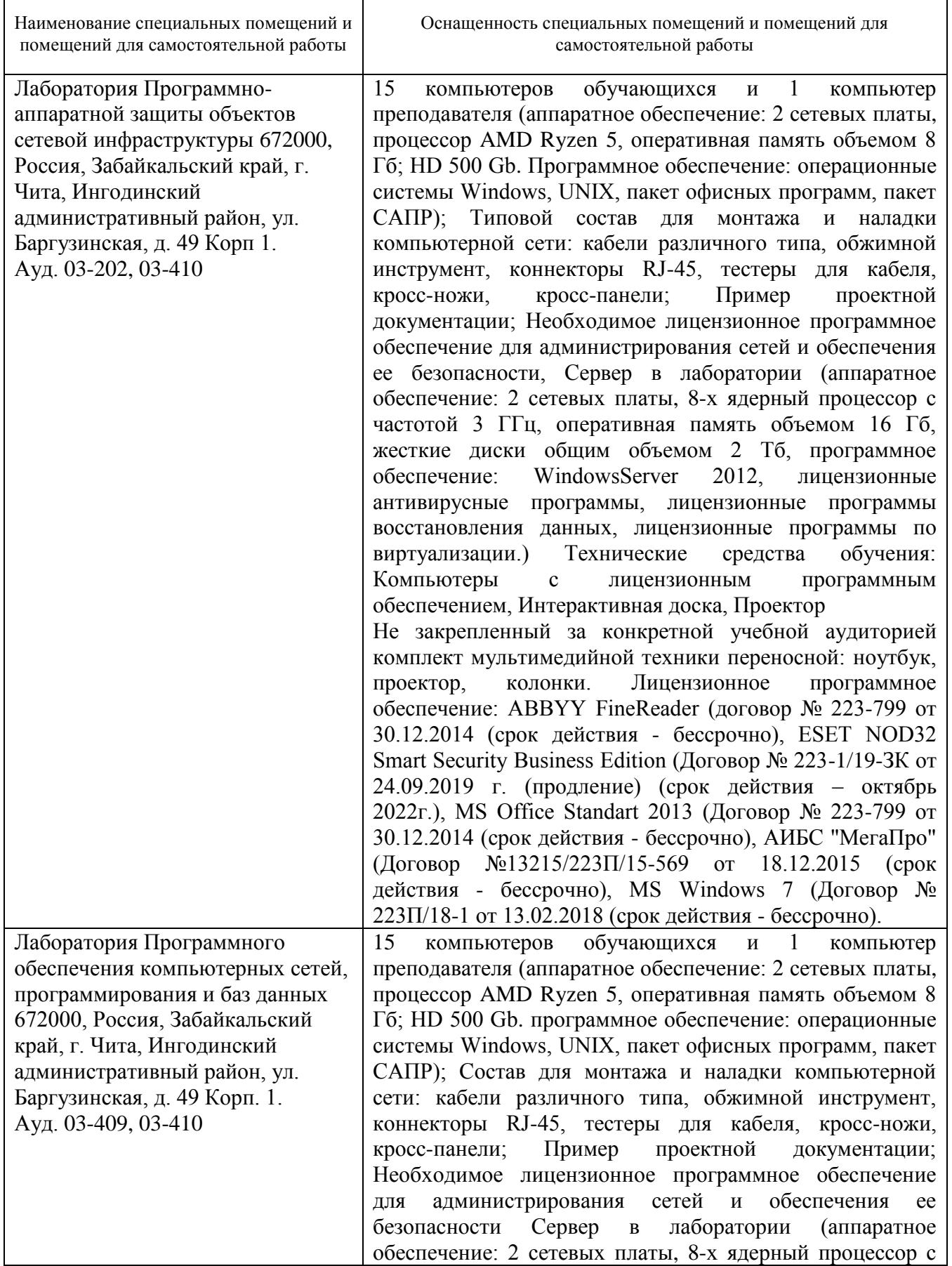

# **3.1. Материально-техническое обеспечение**

 $\mathbf{r}$ 

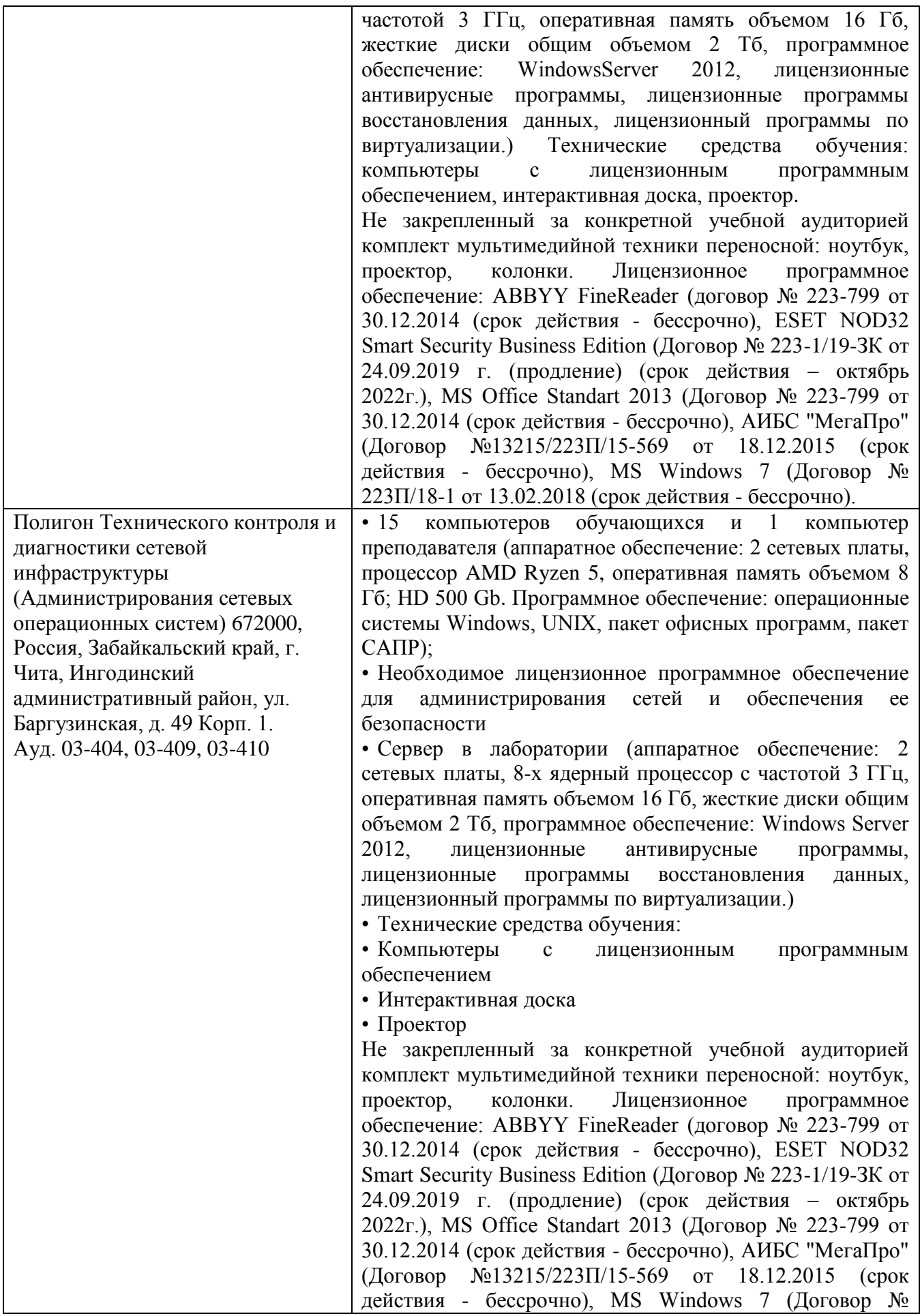

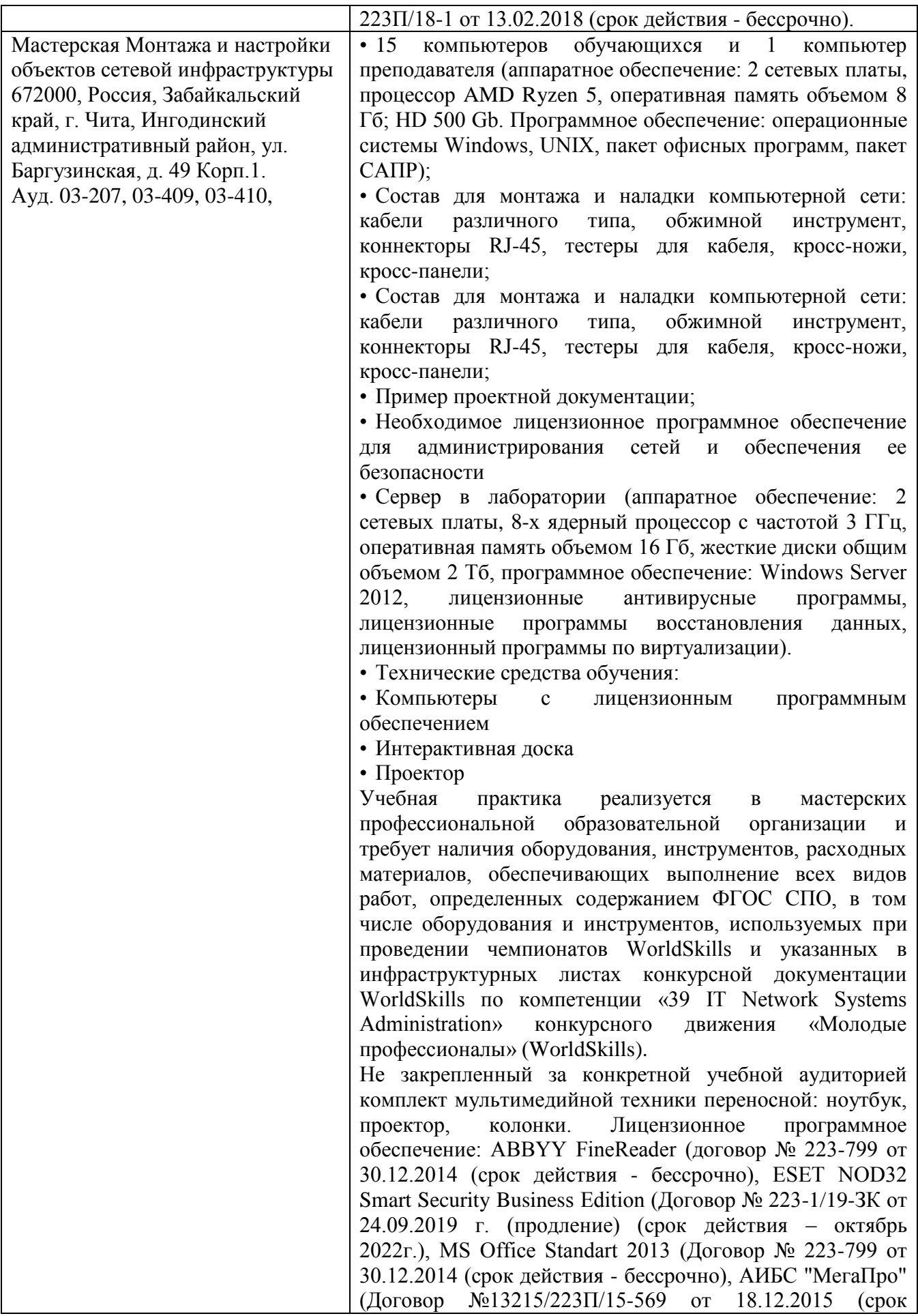

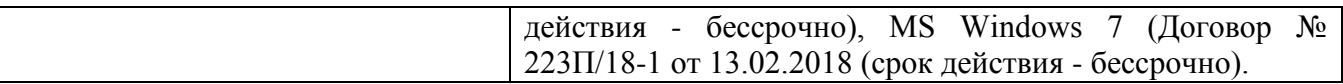

Для практик, проводимых вне ЗабГУ, указывается название организации и реквизиты договора с организацией*.*

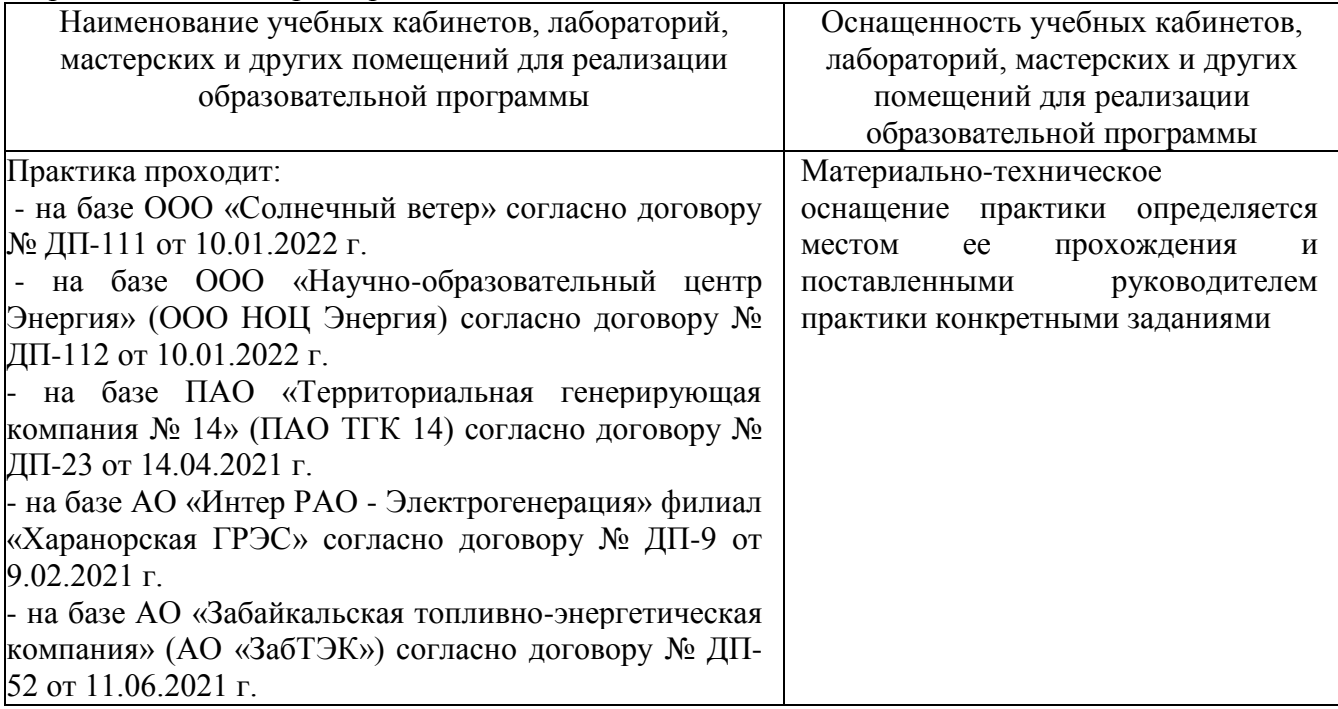

#### **3.2. Информационное обеспечение обучения**

#### **3.2.1 Основная литература**

#### **3.2.1.1 Печатные издания**

1. Технологии компьютерных сетей. История межсетевого взаимодействия. Уровень L 1 [Текст]: учеб. пособие / В.А. Машкин; Забайкальский государственный университет. – Чита: ЗабГУ, 2021. – 151 с.

#### **3.2.1.2 Издания из ЭБС**

1. Замятина О.М. Инфокоммуникационные системы и сети. Основы моделирования [Электронный ресурс]: учеб. пособие для СПО / О.М. Замятина. – Москва: Юрайт, 2021. – 159 с. – (Профессиональное образование). – Режим доступа: https://urait.ru/bcode/475896.

2. Сети и телекоммуникации [Электронный ресурс]: учебник и практикум для СПО / К.Е. Самуйлов [и др.]; под редакцией К.Е. Самуйлова, И.А. Шалимова, Д.С. Кулябова. – Москва: Юрайт, 2021. – 363 с. – (Профессиональное образование). – Режим доступа: https://urait.ru/bcode/475704.

#### **3.2.2 Дополнительная литература**

### **3.2.2.1 Печатные издания**

1. Операционные системы: учеб. пособие / А.С. Яхина, Б.И. Пригляднов. – Чита: ЗабГУ, 2019. – 195 с.

2. Информатика. 10 класс. Базовый и углубленный уровни: в 2 ч. Ч. 2. – 2-е изд., стер. – Москва: БИНОМ. Лаб. знаний, 2018. – 352 с.: ил.

#### **3.2.2.2 Издания из ЭБС**

1. Операционные системы [Электронный ресурс]: учебник и практикум для СПО / И.М. Гостев. – 2-е изд. – Москва: Юрайт, 2021. – 164 с. – (Профессиональное образование). – Режим доступа: https://urait.ru/bcode/472333.

#### **3.2.3 Справочно-библиографические издания**

1. Справочник инженера по наладке, совершенствованию технологии и эксплуатации электрических станций и сетей. Централизованное и автономное электроснабжение объектов, цехов, промыслов, предприятий и промышленных комплексов [Электронный ресурс]/ А.Н. Назарычев. – Москва: Инфра-Инженерия, 2016. – Режим доступа: http://www.studentlibrary.ru/book/ISBN5972900041.html.

#### **3.2.4 Периодические издания**

#### **3.2.4.1 Печатные издания**

1. Информационные технологии и вычислительные системы – журнал, 2017-2021 гг.

2. Информационные системы и технологии – журнал, 2017-2021 гг.

#### **3.2.4.2 Электронные издания**

1. Вестник современных цифровых технологий, – журнал. 2019 в электронном виде/elibrary.ru

2. Информационные системы и технологии, – журнал. 2015-2021 гг. в электронном виде/elibrary.ru

#### **3.2.5 Базы данных, информационно-справочные и поисковые системы**

1. https:// [elibrary.ru /](https://e.lanbook.com/) Электронно-библиотечная система «elibrary.ru».

2. <https://www.biblio-online.ru/> Электронно-библиотечная система «Юрайт»

3. <http://www.studentlibrary.ru/> Электронно-библиотечная система «Консультант студента»

## **4. МЕТОДИЧЕСКИЕ РЕКОМЕНДАЦИИ ПО ОРГАНИЗАЦИИ ИЗУЧЕНИЯ МОДУЛЯ**

#### **4.1 Методические указания для обучающихся по планированию и организации времени, необходимого для освоения дисциплины**

Изучение рекомендуется начать с ознакомления с рабочей программой дисциплины, ее структурой и содержанием разделов (модулей), фондом оценочных средств, ознакомиться с учебно-методическим и информационным обеспечением дисциплины.

Учебный материал структурирован и изучение дисциплины производится в тематической последовательности. Каждому практическому занятию и самостоятельному изучению материала предшествует лекция по данной теме. Обучающиеся самостоятельно проводят предварительную подготовку к занятию, принимают активное и творческое участие в обсуждении теоретических вопросов, разборе проблемных ситуаций и поисков путей их решения.

Обучающимся рекомендуется следующим образом организовать время, необходимое для изучения дисциплины:

1. Изучение конспекта лекции в тот же день после лекции - 10 - 15 минут;

2. Повторение лекции за день перед следующей лекцией - 10 - 15 минут;

3. Изучение теоретического материала по учебнику и конспекту - 1 час в неделю;

4. Подготовка к практическому занятию - 1,5 часа.

При изучении курса следует внимательно слушать и конспектировать материал, излагаемый на аудиторных занятиях.

### **4.2 Методические указания по работе обучающихся во время проведения лекций**

Лекции дают обучающимся систематизированные знания по дисциплине, концентрируют их внимание на наиболее сложных и важных вопросах. Лекции обычно излагаются в традиционном или в проблемном стиле. Проблемный стиль позволяет стимулировать активную познавательную деятельность обучающихся и их интерес к дисциплине, формировать творческое мышление, прибегать к противопоставлениям и сравнениям, делать обобщения, активизировать внимание обучающихся путем постановки проблемных вопросов, поощрять дискуссию.

Во время лекционных занятий рекомендуется вести конспектирование учебного материала, обращать внимание на формулировки и категории, раскрывающие суть того или иного явления или процессов, выводы и практические рекомендации.

Целесообразно вначале понять основную мысль, излагаемую лектором, а затем записать ее. Желательно запись осуществлять на одной странице листа или оставляя поля, на которых позднее, при самостоятельной работе с конспектом, можно сделать дополнительные записи, отметить непонятные места.

Конспект лекции лучше подразделять на пункты, соблюдая красную строку. Этому в большой степени будут способствовать вопросы плана лекции, предложенные преподавателям. Следует обращать внимание на акценты, выводы, которые делает преподаватель, отмечая наиболее важные моменты в лекционном материале замечаниями «важно», «хорошо запомнить» и т.п. Можно делать это и с помощью разноцветных маркеров или ручек, подчеркивая термины и определения.

Целесообразно разработать собственную систему сокращений, аббревиатур и символов. Однако при дальнейшей работе с конспектом символы лучше заменить обычными словами для быстрого зрительного восприятия текста.

Работая над конспектом лекций, необходимо использовать не только основную литературу, но и ту литературу, которую дополнительно рекомендовал преподаватель. Именно такая серьезная, кропотливая работа с лекционным материалом позволит глубоко овладеть теоретическим материалом.

Тематика лекций дается в рабочей программе дисциплины.

#### **4.3 Методические указания обучающимся по подготовке к практическим занятиям**

На семинарских занятиях приветствуется активное участие в обсуждении конкретных ситуаций, способность на основе полученных знаний находить наиболее эффективные решения поставленных проблем, уметь находить полезный дополнительный материал по тематике семинарских занятий.

Рекомендуется следующая схема подготовки к семинарскому занятию:

1. Ознакомление с планом практического занятия, который отражает содержание предложенной темы;

2. Проработать конспект лекций;

3. Прочитать основную и дополнительную литературу.

В процессе подготовки к практическим занятиям, необходимо обратить особое внимание на самостоятельное изучение рекомендованной литературы. При всей полноте конспектирования лекции в ней невозможно изложить весь материал из-за лимита аудиторных часов. Поэтому самостоятельная работа с учебниками, учебными пособиями, научной, справочной литературой, материалами периодических изданий и Интернета является наиболее эффективным методом получения дополнительных знаний, позволяет значительно активизировать процесс овладения информацией, способствует более глубокому усвоению изучаемого материала, формирует у Вас отношение к конкретной проблеме. Все новые понятия по изучаемой теме необходимо выучить наизусть и внести в глоссарий, который целесообразно вести с самого начала изучения курса;

4. Ответить на вопросы плана семинарского занятия;

5. Выполнить домашнее задание;

6. Проработать тестовые задания и задачи;

7. При затруднениях сформулировать вопросы к преподавателю.

Результат такой работы должен проявиться в способности свободно ответить на теоретические вопросы практикума, выступать и участвовать в коллективном обсуждении вопросов изучаемой темы, правильно выполнять практические задания и контрольные работы, которые даются в фонде оценочных средств дисциплины.

#### **Рекомендации по работе с литературой**

Работу с литературой целесообразно начать с изучения общих работ по теме, а также учебников и учебных пособий. Далее рекомендуется перейти к анализу информационно-справочным материалам, рассматривающих отдельные аспекты проблем, изучаемых в рамках курса, а также официальных материалов и неопубликованных документов, в которых могут содержаться основные вопросы изучаемой проблемы.

Работу с источниками надо начинать с ознакомительного чтения, т.е. просмотреть текст, выделяя его структурные единицы. При ознакомительном чтении закладками отмечаются те страницы, которые требуют более внимательного изучения.

В зависимости от результатов ознакомительного чтения выбирается дальнейший способ работы с источником. Если для разрешения поставленной задачи требуется изучение некоторых фрагментов текста, то используется метод выборочного чтения. Если в книге нет подробного оглавления, следует обратить внимание на предметные и именные указатели.

Избранные фрагменты или весь текст (если он целиком имеет отношение к теме) требуют вдумчивого, неторопливого чтения с «мысленной проработкой» материала. Такое чтение предполагает выделение: 1) главного в тексте; 2) основных аргументов; 3) выводов. Особое внимание следует обратить на то, вытекает тезис из аргументов или нет.

Необходимо также проанализировать, какие из утверждений автора носят проблематичный, гипотетический характер, и уловить скрытые вопросы.

Понятно, что умение таким образом работать с текстом приходит далеко не сразу. Наилучший способ научиться выделять главное в тексте, улавливать проблематичный характер утверждений, давать оценку авторской позиции – это сравнительное чтение, в ходе которого обучающейся знакомится с различными мнениями по одному и тому же вопросу, сравнивает весомость и доказательность аргументов сторон и делаете вывод о наибольшей убедительности той или иной позиции.

Если в литературе встречаются разные точки зрения по тому или иному вопросу из-за сложности прошедших событий и правовых явлений, нельзя их отвергать, не разобравшись. При наличии расхождений между авторами необходимо найти рациональное зерно у каждого из них, что позволит глубже усвоить предмет изучения и более критично оценивать изучаемые вопросы. Знакомясь с особыми позициями авторов, нужно определять их схожие суждения, аргументы, выводы, а затем сравнивать их между собой и применять из них ту, которая более убедительна.

Следующим этапом работы с литературными источниками является создание конспектов, фиксирующих основные тезисы и аргументы. Можно делать записи на отдельных листах, которые потом легко систематизировать по отдельным темам изучаемого курса. Другой способ – это ведение тематических тетрадей-конспектов по одной какой-либо теме. Здесь важно вспомнить, что конспекты пишутся на одной стороне листа, с полями и достаточным для исправления и ремарок межстрочным расстоянием (эти правила соблюдаются для удобства редактирования). Если в конспектах приводятся цитаты, то непременно должно быть дано указание на источник (автор, название, выходные данные, № страницы). Впоследствии эта информации может быть использована при написании текста реферата или другого задания.

### **4.4. Методические указания обучающимся по организации самостоятельной работы**

Самостоятельная работа обучающихся является важнейшим видом освоения содержания дисциплины, подготовки к практическим занятиям и промежуточной аттестации. Сюда же относятся и самостоятельное углубленное изучение тем дисциплины. Самостоятельная работа представляет собой постоянно действующую систему, основу образовательного процесса и носит исследовательский характер, что послужит в будущем основанием для написания научно-квалификационной работы, практического применения полученных знаний.

Организация самостоятельной работы обучающихся ориентируется на активные методы овладения знаниями, развитие творческих способностей, переход от поточного к индивидуализированному обучению, с учетом потребностей и возможностей личности.

Правильная организация самостоятельных учебных занятий, их систематичность, целесообразное планирование рабочего времени позволяет развивать умения и навыки в усвоении и систематизации приобретаемых знаний, обеспечивать высокий уровень успеваемости в период обучения, получить навыки повышения профессионального уровня.

Самостоятельная работа реализуется:

- непосредственно в процессе аудиторных занятий - на лекциях, практических занятиях;

- в контакте с преподавателем вне рамок расписания - на консультациях по учебным вопросам, в ходе творческих контактов, при ликвидации задолженностей, при выполнении индивидуальных заданий и т.д.

- в библиотеке, дома, на кафедре при выполнении обучающимся учебных и практических задач.

Самостоятельная работа обучающихся предполагает следующие виды отчетности:

- подготовку и написание рефератов на заданные темы, изготовление презентаций;

- выполнение домашних заданий, поиск и отбор информации по отдельным разделам курса в сети Интернет.

В процессе изучения курса необходимо обратить внимание на самоконтроль знаний. С этой целью обучающийся после изучения каждой отдельной темы и затем всего курса по учебнику и дополнительной литературе должен проверить уровень своих знаний с помощью контрольных вопросов, которые помещены в конце каждой темы.

Для самостоятельного изучения отводятся темы, хорошо разработанные в учебных пособиях, и не могут представлять особенных трудностей при изучении.

Эффективным средством осуществления обучающимся самостоятельной работы является электронная информационно-образовательная среда университета, которая обеспечивает доступ к учебным планам, рабочим программам дисциплин (модулей), практик, к изданиям электронных библиотечных систем.

Разработчик: старший преподаватель Долгих Р.С. (должность, Ф.И.О)

#### **Аннотация к рабочей программе**

#### *Организация сетевого администрирования*

1. Цель модуля: в результате изучения профессионального модуля студент должен освоить навыки:

– администрировать локальные вычислительные сети и принимать меры по устранению возможных сбоев.

- администрировать сетевые ресурсы в информационных системах.
- обеспечивать сбор данных для анализа использования и функционирования программно-технических средств компьютерных сетей.
- взаимодействовать со специалистами смежного профиля при разработке методов, средств и технологий применения объектов профессиональной деятельности.
- 2. Компетенции обучающегося, формируемые в результате освоения модуля: ОК 01, ОК 02, ОК 03, ОК 04, ОК 05, ОК 06, ОК 07, ОК 08, ОК 09, ОК 10, ОК 11, ПК 2.1, ПК 2.2, ПК 2.3, ПК 2.4.
- 3. Общая трудоемкость модуля составляет 618 часов.
- 4. Содержание модуля: Введение в администрирование сетевых операционных систем. Обзор системы WindowsServer 2003-2008-2012. Архитектура системы. Служба Каталогов. Подготовка к установке и установка WindowsServer 2003-2008-2012. Администрирование Microsoft WindowsServer 2003-2008-2012. Сетевые операционные системы. Установка и параметры брандмауэра. Системы виртуализации. Моделирование компонентов корпоративных систем. Установка дополнительного ПО. Основы администрирования ОС UNIX/LINUX. Основы администрирования ОС Windows.
- 5. Форма промежуточной аттестации: экзамен по модулю в 5 семестре.

Разработчик: старший преподаватель Долгих Р.С. (должность, Ф.И.О)